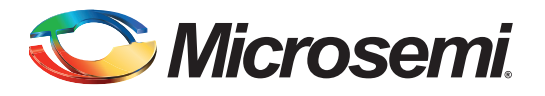

# **FlashPro4 Backward Compatibility with FlashPro3 and Using FlashPro4 PROG\_MODE for 1.5 V Programming of ProASIC3L, IGLOO V2, and IGLOO PLUS V2 Devices**

#### **Table of Contents**

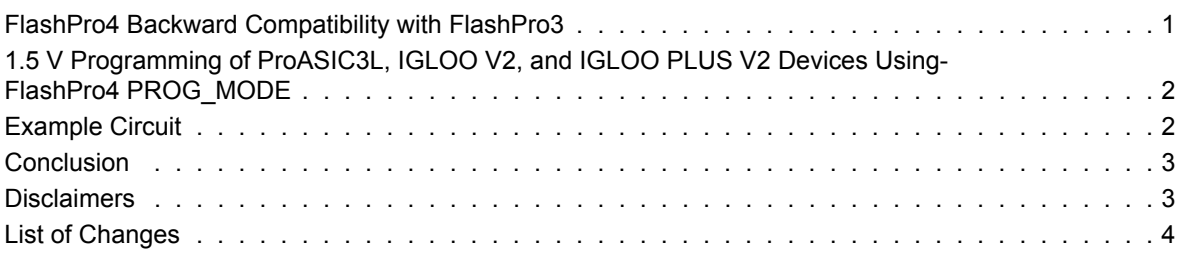

### <span id="page-0-0"></span>**FlashPro4 Backward Compatibility with FlashPro3**

FlashPro4 has been announced as backward compatible with FlashPro3; however, there is one significant difference between FlashPro4 and FlashPro3, which ordinarily does not cause any problems.

On FlashPro3, pin 4 of the JTAG header has no connection. On FlashPro4, pin 4 of the JTAG header has a PROG MODE output drive signal [\(Figure 1](#page-0-1)). The PROG MODE signal toggles between programming and normal operation. During programming, the customer can use PROG\_MODE to turn on an external 1.5 V supply for programming. This is required for ProASIC<sup>®</sup>3L, IGLOO<sup>®</sup> V2, and IGLOO PLUS V2 devices. They can operate at 1.2 V, but must be programmed with a VCC core voltage of 1.5 V. A simple regulator circuit for implementing this function is shown in [Figure 2 on page 2](#page-1-2).

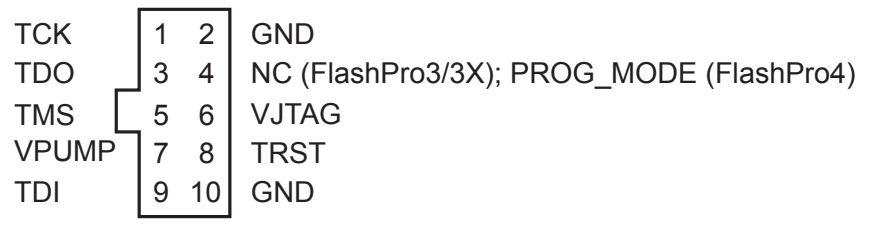

#### <span id="page-0-1"></span>*Figure 1 •* **FlashPro3/FlashPro4 JTAG Header Pin Assignments**

The PROG\_MODE signal is not a regular I/O but is an open drain signal with a weak pull-up. Users may mistakenly believe this is a regular I/O that can drive 24 mA, which is not the case. The PROG\_MODE signal is intended to drive an N- or P-Channel MOSFET to control the output of the regulator between the programming voltage of 1.5 V and normal operation voltage of 1.2 V for the above stated devices.

Pin 4 on FlashPro4 programmers MUST NOT be connected or used for anything other than its intended purpose of driving the PROG\_MODE signal into a MOSFET. Microsemi has found that some FlashPro3 users have the pin 4 connection trace on the board grounded or attached to a positive 3.3 V power supply. When FlashPro4 is used with this same header, either FPGA programming or software loading/debug with SoftConsole is inhibited. As a workaround, you can cut the wire of the ribbon cable that connects to pin 4 of the FlashPro4 header.

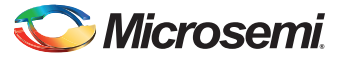

*FlashPro4 Backward Compatibility with FlashPro3* 

# <span id="page-1-0"></span>**1.5 V Programming of ProASIC3L, IGLOO V2, and IGLOO PLUS V2 Devices Using FlashPro4 PROG\_MODE**

Applications that use ProASIC3L, IGLOO V2, and IGLOO PLUS V2 devices powered by a 1.2 V supply must have a mechanism that switches the core voltage from 1.2 V to 1.5 V during in-system programming (ISP). There are several possible solutions to this problem. Microsemi's recommended solution utilizes a linear voltage regulator, a resistor voltage divider, and an N-Channel digital FET to set the appropriate VCC voltage, as shown in [Figure 2 on page 2](#page-1-2).

The main component of Microsemi's recommended circuit is the Microsemi LX8213-00 Linear Voltage Regulator. The output voltage of the LX8213-00 on the VOUT pin is set by the ratio of two external resistors in a voltage divider. The LX8213-00 adjusts the voltage on the VOUT pin to maintain the FB pin voltage at 0.8 V (referenced to ground). By using an R1 value of 40.2 KOhm and an R2 value of 80.6 KOhm, the output voltage on the VOUT pin is 1.2 V. By putting a 107 KOhm resister for R3 in parallel with R2, the linear regulator puts 1.5 V on the VOUT pin. The VOUT pin can then be used as a switchable source for the VCC supply. Refer to the *[LX8213-00 Linear Voltage Regulator](http://www.microsemi.com/en/sites/default/files/LX8213.pdf)* datasheet for more information.

An N-Channel digital FET is used to enable and disable R3. This FET is controlled by the PROG\_MODE signal driven by the FlashPro4 programmer. During programming of the device, the PROG\_MODE signal is driven high by the FlashPro4, and turns the N-Channel digital FET ON. When the FET is ON, R3 becomes enabled as a parallel resistance to R2, which forces the regulator to set VOUT to 1.5 V.

When the FlashPro4 is connected and not programming, or when the FlashPro4 is not connected, the pull-down resistor R4 pulls the FET input signal Low. When this signal is low, the N-Channel digital FET is opened and R3 is not part of the resistance seen by the LX8213-00. The new resistance momentarily changes the voltage value on the ADJ pin, which in turn causes the output of the LX8213-00 to compensate by setting VOUT to 1.2 V. The FPGA device now runs in regular Active mode at the required 1.2 V core voltage.

# <span id="page-1-1"></span>**Example Circuit**

[Figure 2](#page-1-2) shows an example switching circuit using PROG\_MODE.

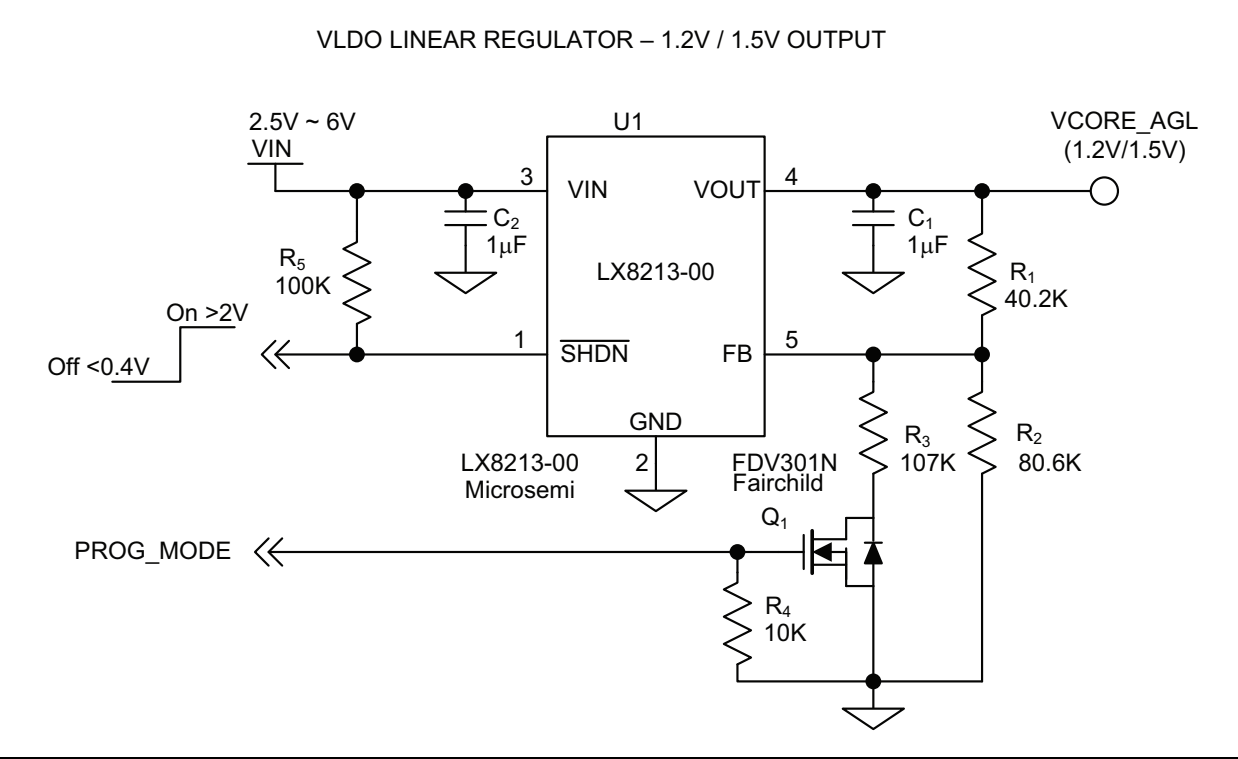

<span id="page-1-2"></span>*Figure 2 •* **Example Switching Circuit Using PROG\_MODE with the LX8213-00**

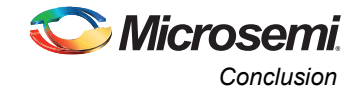

## <span id="page-2-0"></span>**Conclusion**

Microsemi's ProASIC3L, IGLOO V2, and IGLOO PLUS V2 low power FPGAs offer 1.2 V core operation; however, they must be programmed with a core voltage of 1.5 V. If the device is operating at 1.2 V, there must be a way for the core voltage to switch from 1.2 V to 1.5 V during programming. The circuit explained in this document illustrates one simple, cost effective way of handling this requirement. A PROG MODE signal from the FlashPro4 programmer allows the circuit to sense when programming is in progress, enabling it to switch to the correct core voltage.

The pin 4 PROG\_MODE signal coming from FlashPro4 must not be connected to any other circuitry on the JTAG traces on the board or the FlashPro4 functionality may be inhibited.

## <span id="page-2-1"></span>**Disclaimers**

If you are using the Microsemi LX8213-00 regulator as shown in [Figure 2 on page 2,](#page-1-2) ensure that the manufacturer's guidelines are correctly followed. It is important to follow the correct guidelines to ensure the solution works.

If you are using a different regulator, please ensure the following:

- 1. The logic of the PROG\_MODE pin translates to the correct change in voltage. It may be the opposite of what is shown in [Figure 2 on page 2](#page-1-2). In that case you may need to add an inverter on the PROG MODE pin.
- 2. The manufacturer indicates that it is acceptable to change the feedback resistance dynamically on the board without the need of doing a power cycle.
- 3. No extra ripple is generated on the output of the regulator if the feedback resistance is changed dynamically.

The regulator example in [Figure 2 on page 2](#page-1-2) has been tested and utilized in various Microsemi board designs; however, the Microsemi customers are fully responsible for the final regulator design, functionality, and validation.

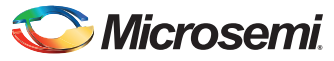

*FlashPro4 Backward Compatibility with FlashPro3* 

# <span id="page-3-0"></span>**List of Changes**

The following table lists critical changes that were made in each revision of the document.

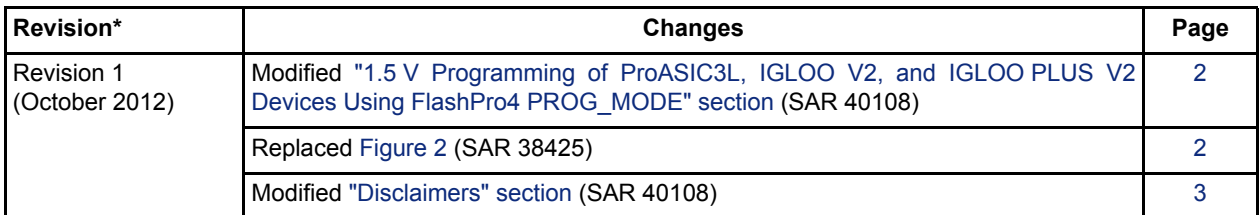

*Note: \*The revision number is located in the part number after the hyphen. The part number is displayed at the bottom of the last page of the document. The digits following the slash indicate the month and year of publication.*

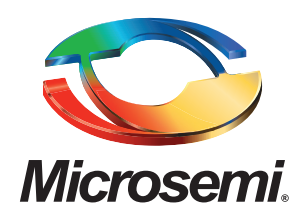

**Microsemi Corporate Headquarters** One Enterprise, Aliso Viejo CA 92656 USA Within the USA: +1 (949) 380-6100 Sales: +1 (949) 380-6136 Fax: +1 (949) 215-4996

Microsemi Corporation (NASDAQ: MSCC) offers a comprehensive portfolio of semiconductor solutions for: aerospace, defense and security; enterprise and communications; and industrial and alternative energy markets. Products include high-performance, high-reliability analog and RF devices, mixed signal and RF integrated circuits, customizable SoCs, FPGAs, and complete subsystems. Microsemi is headquartered in Aliso Viejo, Calif. Learn more at **[www.microsemi.com](http://www.microsemi.com)**.

© 2012 Microsemi Corporation. All rights reserved. Microsemi and the Microsemi logo are trademarks of Microsemi Corporation. All other trademarks and service marks are the property of their respective owners.